Asociación Argentina

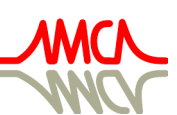

de Mecánica Computacional

Mecánica Computacional Vol XXXV, págs. 715-729 (artículo completo) Martín I. Idiart, Ana E. Scarabino y Mario A. Storti (Eds.) La Plata, 7-10 Noviembre 2017

# **EXPERIENCIAS EDUCACIONALES CONJUNTAS ENTRE LAS CÁTEDRAS DE CÁLCULO AVANZADO E HIDRÁULICA GENERAL Y APLICADA**

# **Alicia L. Gamino, Osvaldo G. Mena, Diego F. Amiconi, Paola S. Cedrik, y Franco L. Giménez**

*Grupo de Investigación en Hidráulica, Departamento de Ingeniería Civil, Facultad Regional La Plata, Universidad Tecnológica Nacional, Calle 60 esq. 124, 1900 La Plata, Provincia de Buenos Aires, Argentina, gih@frlp.utn.edu.ar* 

**Palabras Clave:** ecuaciones en derivadas parciales, hidráulica, Laplace, diferencias finitas, medio permeable.

**Resumen**. En el presente trabajo se propone mostrar los resultados alcanzados al desarrollar una experiencia innovadora en la enseñanza de Métodos Numéricos en carreras de Ingeniería, denominada "Experiencia Educacional Conjunta", en la que participaron las cátedras de "Calculo Avanzado" e "Hidráulica General y Aplicada". La experiencia consistió en la aplicación de métodos numéricos para modelar el comportamiento del movimiento del agua en un medio permeable. Para su implementación los alumnos recibieron la explicación en forma conjunta de los docentes de las cátedras involucradas, ocasión en la que se suministró la información necesaria para interpretar la física del fenómeno. Se proporcionaron los datos del problema y la ecuación en derivadas parciales que representa el comportamiento hidráulico. En base a la información brindada y a los objetivos propuestos, se procedió a explicar el método de diferencias finitas para el tratamiento numérico de la ecuación de Laplace acompañando una grilla discreta y los valores en la frontera. Con los resultados obtenidos se determinaron parámetros hidráulicos de interés a fin de interpretar el problema planteado. Se analizó la calidad de los resultados obtenidos y el alcance de las técnicas numéricas en la problemática hidráulica. Finalmente, en función de una encuesta realizada, se pudo apreciar la impresión provocada en los alumnos con este tipo de experiencia educacional, y se elaboraron pautas de mejora en la metodología de la enseñanza para un mayor aprovechamiento de las temáticas abordadas por ambas cátedras.

### **1 INTRODUCCIÓN**

La realización de la Experiencia Educacional Conjunta (EEC) entre las cátedras de Cálculo Avanzado, y la de Hidráulica General y Aplicada tuvo como objetivos:

a) mostrar una vinculación dinámica entre las distintas temáticas que conforman el actual Plan de Estudios de la carrera de Ingeniería Civil de la Facultad Regional La Plata, de la Universidad Tecnológica Nacional

b) despertar el interés de los alumnos en la resolución de problemas prácticos de la especialidad, utilizando las herramientas suministradas a lo largo de la carrera

c) enfatizar la importancia del manejo de los métodos numéricos para la resolución de problemas específicos en el ámbito de la Ingeniería, no sólo como alternativa de cálculo sino como herramienta necesaria para aquellos casos en que la resolución exacta resulte imposible o sumamente engorrosa.

La propuesta forma parte de un grupo de iniciativas del Departamento de Ingeniería Civil tendientes a la mejora en los métodos pedagógicos en las distintas cátedras de la carrera con el propósito de generar instancias innovadoras en el proceso educación-aprendizaje y la revisión de los contenidos curriculares actuales.

Las asignaturas Cálculo Avanzado e Hidráulica General y Aplicada se ubican en el tercer año del diseño curricular vigente. Los cursos de ambas materias están compuestos por una única comisión de 28 alumnos. Cada cátedra cuenta con un profesor y un jefe de trabajos prácticos. Además, en la asignatura Hidráulica General y Aplicada colaboran dos ayudantes alumnos.

En el presente trabajo se describen las características de la EEC implementada en el ciclo lectivo 2017, en la que se propuso a los alumnos que estaban cursando las dos asignaturas simultáneamente, resolver un problema hidráulico utilizando diferentes herramientas numéricas.

# **2 DESCRIPCIÓN DEL PROBLEMA HIDRÁULICO A RESOLVER Y MÉTODOS NUMÉRICOS APLICABLES**

Se propuso la aplicación de distintos métodos numéricos para analizar algunos aspectos ingenieriles del escurrimiento bajo una presa de embalse, con el objeto de calcular la carga hidráulica h en el interior de un medio permeable y graficar las correspondientes líneas equipotenciales, obtener el campo de velocidades y dibujarlo, determinar y presentar el diagrama de presiones sobre la estructura de la presa y hallar el caudal de filtración por debajo de la presa.

Para realizar el análisis se recurre a aplicación de técnicas numéricas para:

- la obtención de las líneas equipotenciales (método de diferencias finitas para la resolución de ecuaciones en derivadas parciales),
- la determinación del campo de velocidades (derivación numérica)
- el cálculo del caudal de filtración (integración numérica)

# **3 METODOLOGÍA DE LA EEC**

Se dictó una clase conjunta de los docentes de las dos asignaturas involucradas, en la que se presentaron los objetivos de la propuesta, se realizó una introducción teórica de los conceptos hidráulicos en juego, se suministró la información necesaria para interpretar el escurrimiento de un fluido en un medio poroso, se describieron los datos disponibles, la ecuación en derivadas parciales que gobierna el fenómeno, y se mostró la dificultad para su resolución en forma exacta. En esta instancia, se resaltó la necesidad de recurrir a herramientas numéricas para abordar el problema y se expusieron los métodos numéricos aplicables al caso.

A continuación se explicó la secuencia a seguir para resolver los distintos requerimientos del trabajo y la forma de presentación de los resultados, aplicables a cada una de las comisiones en las que se dispuso dividir el curso.

Se establecieron horarios de consultas en el transcurso de la resolución, y al cabo de la misma se realizó una corrección conjunta de los trabajos presentados. Finalmente, los alumnos realizaron, por iniciativa propia, una exposición de cada trabajo, instancia en la que se procedió a analizar la calidad de los resultados obtenidos y el alcance de las técnicas numéricas en la problemática hidráulica.

# **4 CONCEPTOS HIDRÁULICOS**

El escurrimiento potencial de un fluido incompresible en movimiento permanente satisfice la ecuación de Laplace (Ec[.\(1\)\)](#page-2-0)

La carga hidráulica "h" varía dentro del medio poroso siguiendo la Ecuación de Laplace:

<span id="page-2-0"></span>
$$
\frac{\partial^2 h}{\partial x^2} + \frac{\partial^2 h}{\partial y^2} = 0
$$
 (1)

 El tipo de escurrimiento descripto por la Ec[.\(1\)](#page-2-0) sólo puede darse en fluidos no viscosos, ya que la presencia de la viscosidad permite el desarrollo de gradientes de velocidades transversales que pueden producir deformaciones angulares o rotación de las partículas. A pesar de esta restricción, los resultados de los estudios del movimiento potencial resultan aplicables a algunos procesos de la Mecánica de los Fluidos, en los que pueden despreciarse los efectos de la viscosidad, la dispersión de energía es poco importante, y adquieren relevancia los efectos de las fuerzas debidas a las presiones y de las gravitacionales. Entre estos procesos se encuentra el escurrimiento del agua a través de un medio permeable, como el que sucede debajo de una presa de embalse.

En estos casos, debe delimitarse adecuadamente el dominio de análisis, e identificarse las porciones de la frontera del dominio con valores de la carga hidráulica conocida y aquellas con flujo "q" nulo. En este último caso, si estas fronteras son verticales y horizontales, se debe implementar el cumplimiento de

<span id="page-2-1"></span>
$$
q_x = \frac{\partial h}{\partial x} = 0 \tag{2}
$$

para los flujos en la dirección horizontal, y de

<span id="page-2-2"></span>
$$
q_y = \frac{\partial h}{\partial y} = 0\tag{3}
$$

para los flujos en la dirección vertical.

La resolución de la Ec[.\(1\)](#page-2-0) con la aplicación de las condiciones de contorno del problema particular a resolver, permite conocer los valores de la carga hidráulica en todos los puntos del dominio.

Una vez determinadas las cargas hidráulicas en todo el dominio, puede:

a) calcularse las velocidades del escurrimiento en cada punto, utilizando la ley de Darcy:

<span id="page-3-1"></span>
$$
V_x = -K_x \cdot \frac{\partial h}{\partial x} \tag{4}
$$

<span id="page-3-2"></span>
$$
V_{y} = -K_{y} \cdot \frac{\partial h}{\partial y} \tag{5}
$$

donde,  $K_x$  y  $K_y$  representan los coeficientes de permeabilidad en las direcciones de x y de y.

b) cuantificarse las presiones del suelo sobre la presa, considerando que las presiones siguen un diagrama del tipo "hidrostático", y que la carga hidráulica representa la energía piezométrica, que incluye a la presión "p".

c) determinarse el caudal de filtración por debajo de la presa, recurriendo a la definición de caudal:

<span id="page-3-3"></span>
$$
Q = \oint_{S} v_n dS \tag{6}
$$

en la que "vn" es la velocidad normal a la sección de pasaje "S".

#### **5 ENUNCIADO DEL PROBLEMA PROPUESTO**

Dada la siguiente región de un medio permeable ubicado entre la presa y la frontera impermeable de la **[Figura 1](#page-3-0)** (en la que el flujo es nulo, y se indica con q=0):

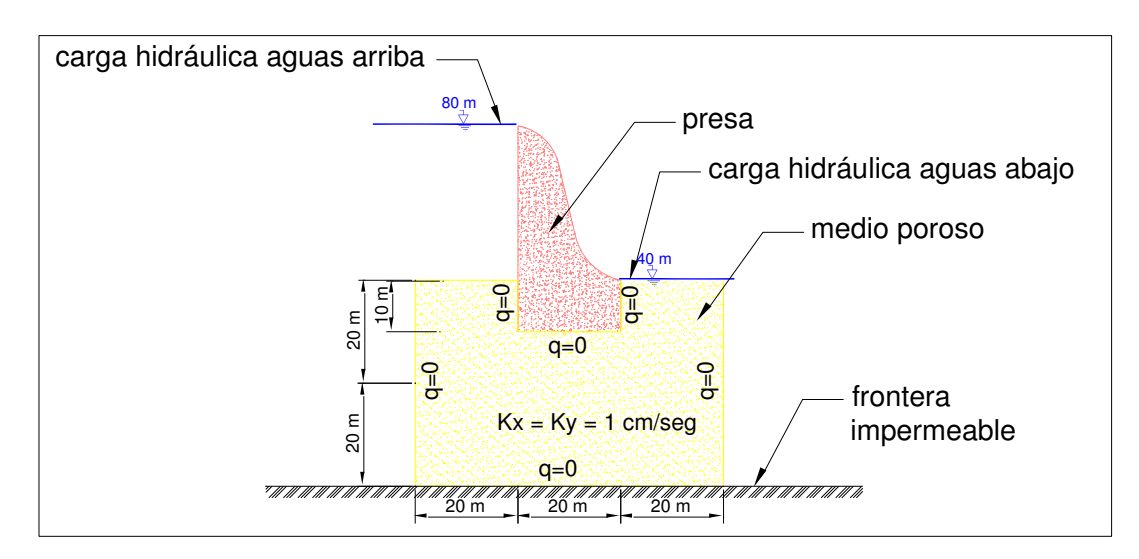

Figura 1: Medio Permeable a analizar

<span id="page-3-0"></span>Del lado izquierdo la carga hidráulica "h" es de 80 metros mientras que del lado derecho h es 40 metros.

Se requiere:

- I. Calcular la carga hidráulica h en el interior del medio permeable encerrado entre los límites indicados en la figura
- II. Presentar un gráfico en el que se indiquen las líneas que unen puntos de igual valor de carga hidráulica (líneas equipotenciales)
- III. Calcular el campo de velocidades en el interior del medio permeable
- IV. Presentar un gráfico que permita apreciar el campo de velocidades calculado
- V. Calcular y dibujar el diagrama de presiones sobre la estructura de la presa dentro del medio poroso
- VI. Calcular el caudal de filtración por unidad de ancho

### **6 RESOLUCIÓN**

#### **6.1 Enfoque numérico del problema**

Si bien el problema planteado podría abordarse para su resolución utilizando métodos analíticos exactos, la complejidad de las condiciones de borde del caso, el tratamiento específico de las ecuaciones y el esfuerzo de cálculo que implicaría, impulsan a adoptar una metodología de resolución numérica la cual resulta más flexible y adaptable a su implementación computacional.

Esto llevó a un punto de encuentro entre las áreas hidráulica y numérica de la carrera de ingeniería civil que permitió materializar la Experiencia Educacional descripta en el presente trabajo.

Basados en esta idea, se planteó el proceso de resolución numérica del problema:

Para ello debe discretizarse el dominio. Se propone entonces utilizar una grilla discreta de  $\Delta x = \Delta y = 10$  *metros* y sobre ese dominio discretizado resolver la Ec. [\(1\)](#page-2-0) utilizando diferencias finitas.

Los valores de la carga hidráulica son conocidos en parte de la frontera (condiciones de Dirichlet), y en otras partes de la misma las condiciones de contorno son de Neumann, para las que deben considerarse las derivadas direccionales dadas por la Ec. [\(2\)](#page-2-1) y la Ec. [\(3\),](#page-2-2) aplicándose derivación numérica para su cálculo.

Este planteo conduce a un Sistema de Ecuaciones Lineales, que puede resolverse utilizando métodos iterativos o exactos, obteniéndose el conjunto de los valores de h en cada uno de los puntos de la grilla.

Una vez hallados los valores de h, puede aplicarse nuevamente derivación numérica para resolver la Ec[.\(4\)](#page-3-1) y la Ec[.\(5\),](#page-3-2) lo que permite encontrar los valores de la velocidad del flujo.

Finalmente se aplica alguna técnica de integración numérica para la resolución de la Ec[.\(6\),](#page-3-3) y así hallar el caudal de filtración requerido.

#### **6.2 Cálculo de Carga Hidráulica**

a) Tratamiento Numérico de la Ecuación de Laplace

Teniendo presente que la Ec[.\(1\)](#page-2-0) a resolver es la Ecuación de Laplace, identificada como una ecuación en derivadas parciales, del tipo elíptica, la misma deberá aplicarse en un dominio de cálculo, el cual se particiona alcanzándose una malla en la que cada punto resultará ser una incógnita a calcular, como se indica en la **[Figura 2](#page-5-0)**.

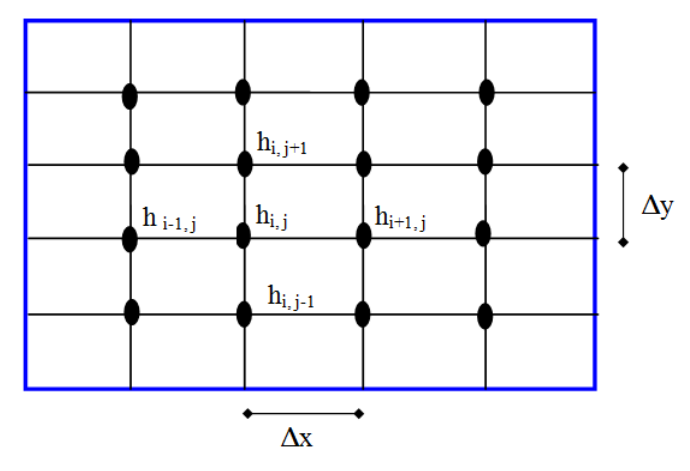

Figura 2: Discretización del Dominio

<span id="page-5-0"></span>Una vez discretizado el dominio, se procede a aplicar el método de diferencias finitas para su resolución.

Bajo esta premisa, cada una de las derivadas se expresa como:

<span id="page-5-1"></span>
$$
\frac{\partial^2 h}{\partial x^2} = \frac{h_{i-1,j} - 2h_{i,j} + h_{i+1,j}}{\Delta x^2}
$$
 (7)

<span id="page-5-3"></span><span id="page-5-2"></span>
$$
\frac{\partial^2 h}{\partial y^2} = \frac{h_{i,j-1} - 2h_{i,j} + h_{i,j+1}}{\Delta y^2}
$$
 (8)

Reemplazando la Ec[.\(7\)](#page-5-1) y la Ec[.\(8\)](#page-5-2) en la Ec[.\(1\),](#page-2-0) resulta:

$$
\frac{h_{i-1,j} - 2h_{i,j} + h_{i+1,j}}{\Delta x^2} + \frac{h_{i,j-1} - 2h_{i,j} + h_{i,j+1}}{\Delta y^2} = 0
$$
\n(9)

Ordenando la Ec[.\(9\),](#page-5-3) y recordando que la malla es de lados iguales, resulta:

<span id="page-5-4"></span>
$$
h_{i-1,j} + h_{i+1,j} + h_{i,j-1} + h_{i,j+1} - 4h_{i,j} = 0
$$
\n(10)

b) Tratamiento del dominio de cálculo para el caso particular

Como se expresara, se adopta una grilla con  $\Delta x = \Delta y = 10$  *metros* que permite, en cada punto de la malla, obtener los valores de la carga hidráulica en forma aproximada. Una vez numerados dichos puntos, como muestra la **[Figura 3](#page-6-0)**, resulta claro que el objetivo será resolver un sistema de 28 ecuaciones con 28 incógnitas.

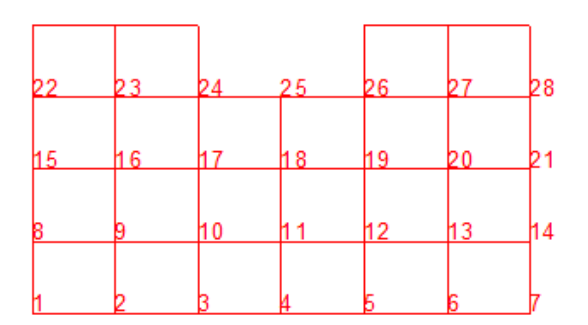

Figura 3: Dominio Discretizado del Problema

<span id="page-6-0"></span>Planteada la malla, se aplican las condiciones de borde de Neumann o Dirichlet, según el caso, como se muestra en la **[Figura 4](#page-6-1)**.

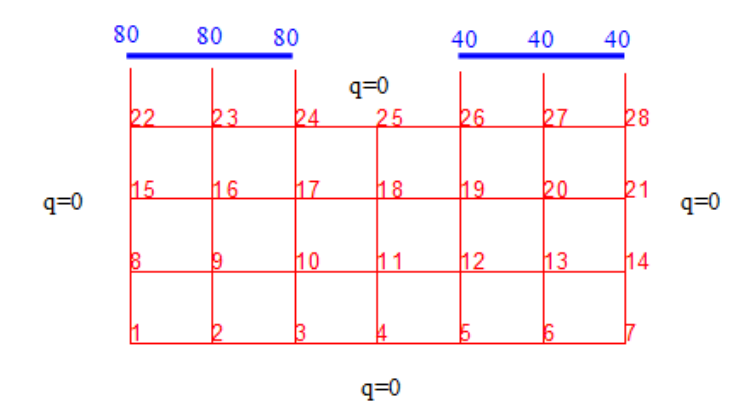

<span id="page-6-2"></span>Figura 4: Condiciones de Borde

<span id="page-6-1"></span>Para los sectores de la frontera en los que vale la condición de Neumann, se reemplazan la Ec[.\(2\)](#page-2-1) y la Ec[.\(3\)](#page-2-2) por su expresión en derivada primera centrada.

De este modo, sobre la frontera derecha e izquierda, resulta:

$$
q_{x} = \frac{\partial h}{\partial x} = 0 \quad \Rightarrow \frac{h_{i+1,j} - h_{i-1,j}}{2\Delta x} = 0 \tag{11}
$$

Así entonces, posicionados en el nodo 22, por ejemplo, la aplicación de la Ec[.\(11\)](#page-6-2) conduce a que  $h_{23}=h_{23}$ .

Del mismo modo, el planteo sobre las fronteras horizontales, resulta:

<span id="page-6-3"></span>
$$
q_{y} = \frac{\partial h}{\partial y} = 0 \quad \Rightarrow \frac{h_{i,j+1} - h_{i,j-1}}{2\Delta y} = 0 \tag{12}
$$

Esto es equivalente a que  $h_{i,j+1} = h_{i,j-1}$ .

Es decir, para cada punto de la frontera en la que vale la condición de Neumann, aparecerá un nodo llamado "fantasma" fuera del dominio de cálculo. Ello incorpora 16 incógnitas más, pero teniendo en cuenta la Ec[.\(11\)](#page-6-2) y la Ec[.\(12\)](#page-6-3) , tales incógnitas se eliminan.

Ahora bien, teniendo presente que la Ec. [\(10\)](#page-5-4) debe aplicarse en cada nodo del dominio, esta técnica numérica aporta la ventaja de permitir la utilización de un operador gráfico o plantilla como se indica en la **[Figura 5](#page-7-0)**.

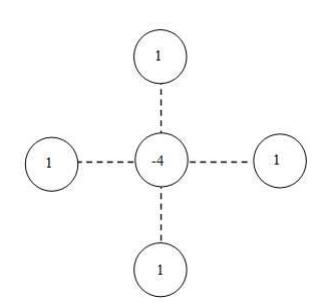

Figura 5: Plantilla para el Cálculo

<span id="page-7-0"></span>Dicho operador, al desplazarse nodo a nodo, facilita el planteo del sistema de ecuaciones a resolver, como muestra la **[Figura 6](#page-7-1)** .

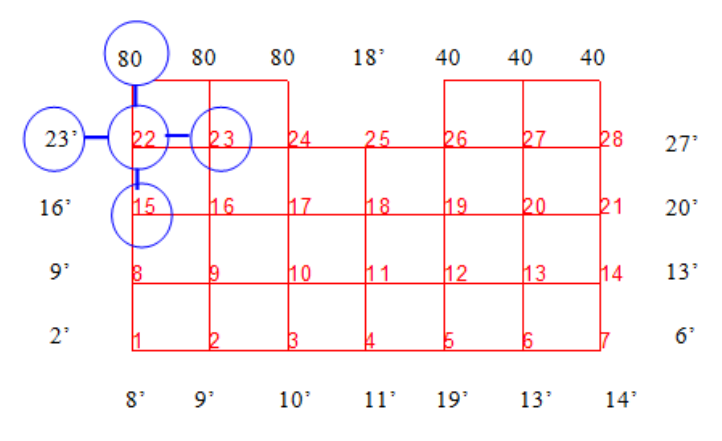

Figura 6: Aplicación de la Plantilla a la Grilla

<span id="page-7-1"></span>De este modo, para el nodo 22 resulta:

$$
80 + h_{23} + h_{15} + h_{23} - 4h_{22} = 0 \implies 80 + 2h_{23} + h_{15} - 4h_{22} = 0 \tag{13}
$$

Aplicada la plantilla en cada nodo, se alcanza el sistema de ecuaciones a resolver:

$$
\begin{cases}\n2h_2 + 2h_8 - 4h_1 = 0 \\
2h_9 + h_3 + h_1 - 4h_2 = 0 \\
2h_{10} + h_4 + h_2 - 4h_3 = 0 \\
2h_{11} + h_5 + h_3 - 4h_4 = 0 \\
2h_{12} + h_6 + h_4 - 4h_5 = 0 \\
2h_{13} + h_7 + h_5 - 4h_6 = 0 \\
2h_{14} + 2h_6 - 4h_7 = 0 \\
h_{15} + 2h_9 + h_1 - 4h_8 = 0 \\
h_{16} + h_{10} + h_2 + h_8 - 4h_{10} = 0 \\
h_{17} + h_{11} + h_3 + h_9 - 4h_{10} = 0 \\
h_{19} + h_{13} + h_5 + h_{11} - 4h_{12} = 0 \\
h_{20} + h_{14} + h_6 + h_{12} - 4h_{13} = 0 \\
h_{21} + 2h_{13} + h_7 - 4h_{14} = 0 \\
h_{22} + 2h_{16} + h_8 - 4h_{15} = 0 \\
h_{23} + h_{17} + h_9 + h_{15} - 4h_{16} = 0 \\
h_{24} + h_{18} + h_{10} + h_{16} - 4h_{17} = 0 \\
h_{25} + h_{19} + h_{11} + h_{17} - 4h_{18} = 0 \\
h_{26} + h_{20} + h_{12} + h_{18} - 4h_{19} = 0 \\
h_{27} + h_{21} + h_{13} + h_{19} - 4h_{20} = 0 \\
h_{28} + 2h_{20} + h_{14} - 4h_{21} = 0 \\
80 + 2h_{23} + h_{15} - 4h_{22} = 0 \\
80 + h_{24} + h_{16} + h_{22} - 4h_{23} = 0 \\
80 + h_{25} + h_{17} + h_{23} - 4h_{24} = 0 \\
80 + h_{25} + h_{17} + h_{23} - 4h_{24} = 0 \\
2h_{18} + h_{26} + h_{24} - 4h_{25} = 0 \\
40 + h_{27} + h_{19} + h_{25} - 4h_{
$$

En la [Figura 7](#page-9-0) se ordena el sistema y se muestra matricialmente:

| -4 | 2  | 0  | 0  | 0 | 0  | 0  | 2  | 0 | 0  | 0  | 0  | 0  | 0  | 0  | 0  | 0  | 0  | 0  | 0  | 0  | 0  | 0  | 0  | 0  | 0  | 0  | 0  |   | $h_1$          |   | 0   |
|----|----|----|----|---|----|----|----|---|----|----|----|----|----|----|----|----|----|----|----|----|----|----|----|----|----|----|----|---|----------------|---|-----|
| 1  | -4 | 1  | 0  | 0 | 0  | 0  | 0  | 2 | ٥  | ٥  | 0  | ٥  | ٥  | 0  | 0  | 0  | 0  | 0  | 0  | 0  | 0  | 0  | 0  | 0  | 0  | 0  | ٥  |   | h <sub>2</sub> |   | 0   |
| 0  | 1  | -4 | 1  | 0 | 0  | 0  | 0  | 0 | 2  | 0  | 0  | ٥  | 0  | 0  | 0  | 0  | ٥  | 0  | 0  | 0  | 0  | 0  | 0  | 0  | 0  | ٥  | 0  |   | $h_{3}$        |   | 0   |
| 0  | ٥  | 1  | -4 | 1 | ٥  | ٥  | 0  | 0 | 0  | 2  | 0  | 0  | 0  | 0  | ٥  | ٥  | 0  | 0  | ٥  | ٥  | 0  | 0  | 0  | ٥  | ٥  | 0  | ٥  |   | $h_4$          |   | 0   |
| 0  | 0  | 0  | 1  | 4 | 1  | 0  | 0  | 0 | 0  | 0  | 2  | 0  | 0  | 0  | 0  | 0  | 0  | 0  | 0  | 0  | 0  | 0  | 0  | 0  | 0  | 0  | 0  |   | h,             |   | 0   |
| 0  | 0  | 0  | 0  | 1 | -4 | 1  | 0  | 0 | 0  | 0  | 0  | 2  | 0  | 0  | 0  | 0  | 0  | 0  | 0  | 0  | 0  | 0  | 0  | 0  | 0  | 0  | 0  |   | $h_6$          |   | 0   |
| 0  | 0  | 0  | 0  | 0 | 2  | -4 | 0  | 0 | 0  | 0  | 0  | ٥  | 2  | 0  | ٥  | ٥  | ٥  | 0  | 0  | 0  | 0  | ٥  | ٥  | 0  | 0  | 0  | 0  |   | h,             |   | 0   |
| 1  | 0  | 0  | 0  | 0 | 0  | 0  | -4 | 2 | 0  | 0  | 0  | 0  | 0  | 1  | ٥  | 0  | 0  | 0  | 0  | 0  | 0  | ٥  | 0  | 0  | 0  | 0  | 0  |   | $h_{\rm B}$    |   | 0   |
| 0  | 1  | 0  | 0  | 0 | 0  | 0  | 1  | 4 | 1  | 0  | 0  | 0  | 0  | 0  | 1  | 0  | 0  | 0  | 0  | 0  | 0  | 0  | 0  | 0  | 0  | 0  | 0  |   | hg             |   | 0   |
| ٥  | 0  | 1  | 0  | 0 | 0  | 0  | ٥  | 1 | -4 | 1  | 0  | ٥  | 0  | 0  | 0  | 1  | 0  | 0  | 0  | 0  | 0  | ٥  | 0  | 0  | 0  | 0  | 0  |   | $h_{10}$       |   | 0   |
| 0  | 0  | 0  | 1  | 0 | 0  | 0  | 0  | 0 | 1  | -4 | 1  | 0  | 0  | 0  | 0  | 0  | 1  | 0  | 0  | 0  | 0  | ٥  | 0  | 0  | 0  | 0  | 0  |   | $h_{11}$       |   | 0   |
| ٥  | 0  | 0  | 0  | 1 | 0  | 0  | 0  | 0 | 0  | 1  | -4 | 1  | 0  | 0  | 0  | 0  | ٥  | 1  | 0  | 0  | 0  | 0  | 0  | 0  | 0  | 0  | 0  |   | $h_{12}$       |   | 0   |
| 0  | 0  | 0  | 0  | 0 | 1  | 0  | 0  | 0 | 0  | 0  | 1  | -4 | 1  | 0  | 0  | ٥  | ٥  | 0  | 1  | 0  | 0  | ٥  | 0  | 0  | 0  | 0  | 0  |   | $h_{13}$       |   | 0   |
| 0  | 0  | 0  | 0  | 0 | 0  | 1  | 0  | 0 | 0  | 0  | 0  | 2  | -4 | 0  | 0  | 0  | 0  | 0  | 0  | 1  | 0  | 0  | 0  | 0  | 0  | 0  | 0  | × | $h_{14}$       | Ξ | 0   |
| 0  | 0  | 0  | 0  | 0 | 0  | 0  | 1  | 0 | 0  | 0  | 0  | ٥  | 0  | -4 | 2  | ٥  | ٥  | ٥  | ٥  | 0  | 1  | 0  | ٥  | 0  | 0  | 0  | 0  |   | $h_{13}$       |   | 0   |
| 0  | 0  | 0  | 0  | 0 | 0  | 0  | 0  | 1 | 0  | 0  | 0  | ٥  | 0  | 1  | -4 | 1  | 0  | 0  | 0  | 0  | 0  | 1  | 0  | 0  | 0  | 0  | 0  |   | $h_{16}$       |   | 0   |
| 0  | 0  | 0  | 0  | 0 | 0  | 0  | 0  | 0 | 1  | 0  | 0  | 0  | 0  | 0  | 1  | -4 | 1  | 0  | 0  | 0  | 0  | 0  | 1  | 0  | 0  | 0  | 0  |   | $h_{17}$       |   | 0   |
| 0  | ٥  | ٥  | 0  | 0 | 0  | 0  | 0  | 0 | 0  | 1  | 0  | ٥  | 0  | ٥  | ٥  | 1  | -4 | 1  | 0  | 0  | 0  | ٥  | ٥  | 1  | ٥  | ٥  | 0  |   | $h_{18}$       |   | 0   |
| 0  | 0  | 0  | 0  | 0 | 0  | 0  | 0  | 0 | 0  | 0  | 1  | 0  | 0  | 0  | 0  | 0  | 1  | -4 | 1  | 0  | 0  | 0  | 0  | 0  | 1  | 0  | 0  |   | $h_{19}$       |   | 0   |
| 0  | 0  | 0  | 0  | 0 | 0  | 0  | 0  | 0 | 0  | 0  | 0  | 1  | 0  | 0  | 0  | 0  | 0  | 1  | -4 | 1  | 0  | 0  | 0  | 0  | 0  | 1  | 0  |   | $h_{20}$       |   | 0   |
| 0  | 0  | 0  | 0  | 0 | 0  | 0  | 0  | 0 | 0  | 0  | 0  | ٥  | 1  | ٥  | 0  | 0  | 0  | 0  | 2  | -4 | ٥  | 0  | 0  | 0  | ٥  | 0  | 1  |   | $h_{21}$       |   | 0   |
| 0  | 0  | 0  | 0  | 0 | 0  | 0  | 0  | 0 | 0  | 0  | 0  | 0  | 0  | 1  | 0  | 0  | 0  | 0  | 0  | 0  | -4 | 2  | 0  | 0  | 0  | 0  | 0  |   | $h_{22}$       |   | -40 |
| 0  | 0  | 0  | 0  | 0 | 0  | 0  | 0  | 0 | 0  | 0  | 0  | 0  | 0  | 0  | 1  | 0  | 0  | 0  | 0  | 0  | 1  | -4 | 1  | 0  | 0  | 0  | 0  |   | $h_{23}$       |   | -40 |
| 0  | 0  | 0  | 0  | 0 | 0  | 0  | 0  | 0 | 0  | 0  | 0  | ٥  | ٥  | ٥  | ٥  | 1  | ٥  | 0  | ٥  | 0  | 0  | 1  | -4 | 1  | 0  | ٥  | 0  |   | $h_{24}$       |   | -40 |
| 0  | 0  | 0  | 0  | 0 | 0  | 0  | 0  | 0 | 0  | 0  | 0  | 0  | 0  | 0  | 0  | 0  | 2  | 0  | 0  | 0  | 0  | 0  | 1  | -4 | 1  | 0  | 0  |   | $h_{23}$       |   | 0   |
| 0  | 0  | 0  | 0  | 0 | 0  | 0  | 0  | 0 | 0  | 0  | 0  | 0  | 0  | 0  | 0  | 0  | ٥  | 1  | 0  | 0  | 0  | 0  | 0  | 1  | -4 | 1  | 0  |   | $h_{26}$       |   | -80 |
| 0  | ٥  | 0  | 0  | 0 | ٥  | 0  | 0  | 0 | 0  | 0  | 0  | ٥  | ٥  | 0  | 0  | 0  | 0  | ٥  | 1  | ٥  | ٥  | ٥  | 0  | 0  | 1  | -4 | 1  |   | $h_{27}$       |   | -80 |
| 0  | ٥  | 0  | 0  | 0 | 0  | 0  | 0  | 0 | 0  | 0  | 0  | 0  | 0  | 0  | 0  | 0  | 0  | 0  | 0  | 1  | 0  | 0  | 0  | 0  | 0  | 2  | -4 |   | $h_{28}$       |   | -80 |

Figura 7: Expresión Matricial del Sistema de Ecuaciones

<span id="page-9-0"></span>Resolviendo el sistema con el programa MATLAB, se obtienen los valores de la carga hidráulica en cada nodo como indica la **[Figura 8](#page-9-1)**.

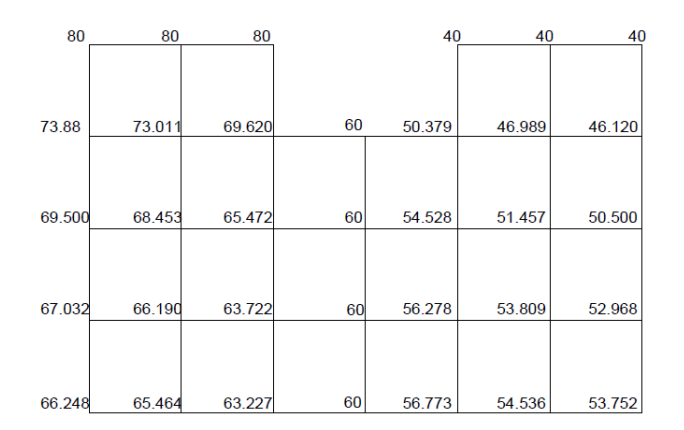

Figura 8: Valores de Carga Hidráulica en los Nodos

<span id="page-9-1"></span>A partir de estos valores, se trazan las curvas equipotenciales como se aprecia en la **[Figura](#page-10-0)  [9](#page-10-0)**, utilizando el software AutoCAD, que es un programa de diseño gráfico de aplicación frecuente en el ámbito de la ingeniería.

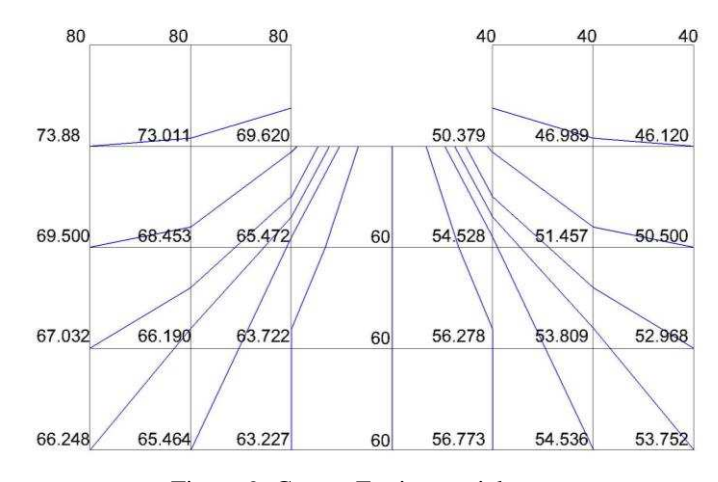

Figura 9: Curvas Equipotenciales

#### <span id="page-10-0"></span>**6.3 Cálculo de Velocidad de Escurrimiento**

Con los valores obtenidos de la carga hidráulica, aplicando la ley de Darcy, (Ec[.\(4\)](#page-3-1) y Ec. [\(5\)\)](#page-3-2), se calculan los valores de velocidad requeridos.

Por ejemplo, para el nodo 16, se tienen las componentes de la Velocidad en las direcciones x e y, como indican la Ec[.\(15\)](#page-10-1) y la Ec[.\(16\)](#page-10-2) respectivamente:

<span id="page-10-1"></span>
$$
Vx_{16} = -K_x \cdot \frac{(h_{17} - h_{15})}{2\Delta x} \tag{15}
$$

<span id="page-10-2"></span>
$$
Vy_{16} = -K_y \cdot \frac{(h_{23} - h_9)}{2\Delta y} \tag{16}
$$

Luego, la velocidad en el nodo 16 se determina aplicando la Ec[.\(17\):](#page-10-3)

<span id="page-10-3"></span>
$$
V_{16} = \sqrt{(Vx_{16})^2 + (Vy_{16})^2}
$$
 (17)

Una vez obtenido el valor de la velocidad para cada nodo, según indica la **[Tabla 1](#page-10-4)**, puede dibujarse el campo de velocidades, como muestra la **[Figura 10](#page-11-0)**.

Tabla 1: Valores de la Velocidad en los Nodos

<span id="page-10-4"></span>

| $+$ |                |                         |               |                 |       |                         |                 |                 |  |  |
|-----|----------------|-------------------------|---------------|-----------------|-------|-------------------------|-----------------|-----------------|--|--|
|     | Punto          | $\underline{\text{Vx}}$ | Vy            | Módulo          | Punto | $\underline{\text{Vx}}$ | Vy              | Módulo          |  |  |
|     |                | $\text{(cm/s)}$         | $\text{cm/s}$ | $\text{(cm/s)}$ |       | $\text{cm/s}$           | $\text{(cm/s)}$ | $\text{(cm/s)}$ |  |  |
|     |                | 0.000                   | 0.000         | 0.000           | 15    | 0.000                   | $-0,342$        | 0,342           |  |  |
|     | $\overline{2}$ | 0,15                    | 0.000         | 0,151           | 16    | 0,201                   | $-0.341$        | 0,396           |  |  |
|     | 3              | 0.273                   | 0,000         | 0.273           | 17    | 0,427                   | $-0.295$        | 0,519           |  |  |
|     | 4              | 0.323                   | 0.000         | 0.323           | 17    | 0.547                   | 0.000           | 0.547           |  |  |
|     | 5              | 0.273                   | 0.000         | 0.273           | 19    | 0.427                   | 0.295           | 0.519           |  |  |
|     | 6              | 0,151                   | 0,000         | 0,151           | 20    | 0,201                   | 0.341           | 0,396           |  |  |
|     | 7              | 0,000                   | 0,000         | 0,000           | 21    | 0,000                   | 0,342           | 0,342           |  |  |
|     | 8              | 0.000                   | $-0,163$      | 0,163           | 22    | 0,000                   | $-0.525$        | 0,525           |  |  |
|     | 9              | 0.166                   | $-0,154$      | 0,226           | 23    | 0,213                   | $-0.573$        | 0,611           |  |  |
|     | 10             | 0.310                   | $-0,112$      | 0.329           | 24    | 0.651                   | $-0.726$        | 0,975           |  |  |
|     | 11             | 0.372                   | 0.000         | 0.373           | 25    | 0,962                   | 0,000           | 0,962           |  |  |
|     | 12             | 0,310                   | $-0,112$      | 0,329           | 26    | 0,651                   | 0.726           | 0,975           |  |  |
|     | 13             | 0,166                   | 0,154         | 0,226           | 27    | 0,213                   | 0,573           | 0,611           |  |  |
|     | 14             | 0.000                   | 0.163         | 0.163           | 28    | 0.000                   | 0.525           | 0.525           |  |  |

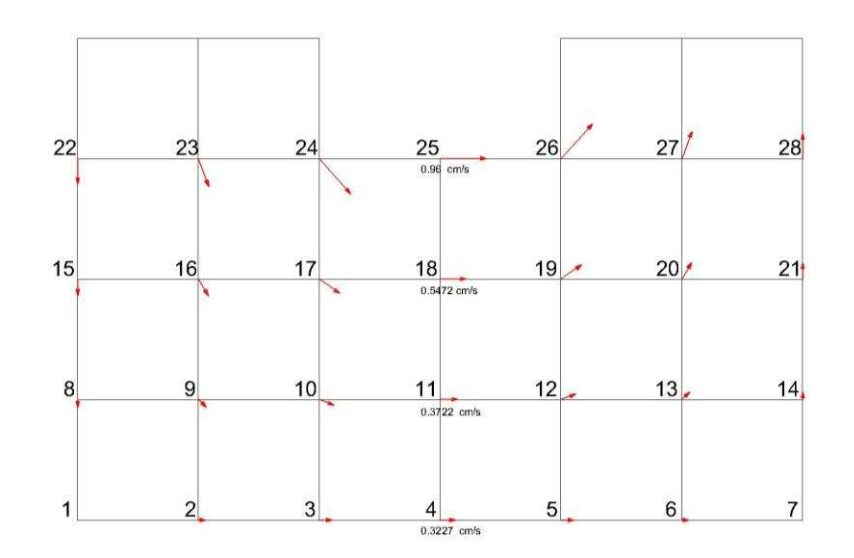

Figura 10: Campo de Velocidades

### <span id="page-11-0"></span>**6.4 Cálculo de las presiones del suelo sobre la presa**

Para el cálculo, se tiene en cuenta que la carga hidráulica *h* representa el valor de la energía piezométrica dada por la Ec[.\(18\):](#page-11-1)

<span id="page-11-1"></span>
$$
h = y + \frac{p}{\gamma} \tag{18}
$$

en la que "*y*" es la carga de posición (altura) respecto de un plano de referencia cualquiera, "p" es la presión y " $\gamma$ " es el peso específico del agua (1tn/m<sup>3</sup>).

En consecuencia, la presión *p* en cada punto de contacto entre la presa y el medio poroso puede obtenerse como indica la Ec[.\(19\)](#page-11-2) 

<span id="page-11-2"></span>
$$
p = (h - y) \tag{19}
$$

y representarse en los diagramas de presiones mostrados en la **[Figura 11](#page-11-3)**.

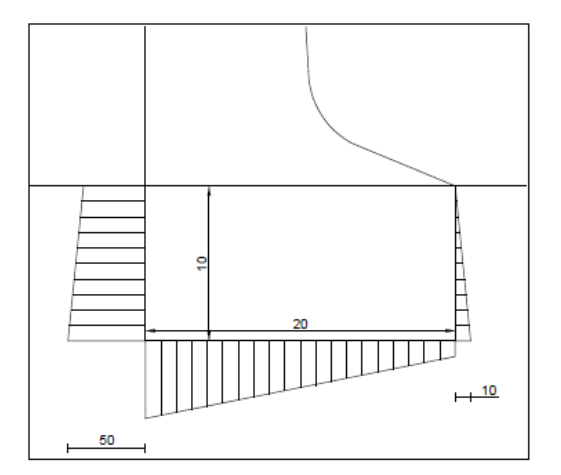

<span id="page-11-3"></span>Figura 11: Diagrama de Presiones

### **6.5 Cálculo del caudal de filtración por debajo de la presa**

Teniendo en cuenta la Ec[.\(6\)\(6\),](#page-3-3) debe aplicarse para el cálculo un proceso de integración numérica. En este caso en particular se ha considerado el Método de los Trapecios, cuya expresión general, responde a:

<span id="page-12-1"></span><span id="page-12-0"></span>
$$
Q = \frac{h}{2} [f_0 + 2 \sum_{i=1}^{n-1} f_i + f_n]
$$
 (20)

Para el cálculo se considera la sección vertical ubicada en el centro de la base, donde la velocidad sólo tiene componente v<sub>x</sub>.

Aplicada la Ec[.\(20\)](#page-12-0) a esa sección particular, resulta:

$$
Q = \frac{\Delta y}{2} [v_{25} + 2(v_{18} + v_{11}) + v_4]
$$
 (21)

Reemplazando por los valores correspondientes en la Ec. [\(21\),](#page-12-1) se obtiene el valor del caudal de filtración por unidad de ancho:

$$
Q = \frac{100000}{2} [0.96 + 2(0.5472 + 0.3722) + 0.3227] = 0.156 m3 / s
$$
 (22)

#### **7 INTERPRETACION DE RESULTADOS**

a) Desde el punto de vista hidráulico

Si bien el problema planteado podría abordarse para su resolución utilizando métodos analíticos exactos, las condiciones de borde del caso y el tratamiento específico de las ecuaciones resulta completo, llevando esto a un esfuerzo de cálculo mayor.

Ante esta situación, los Métodos Numéricos utilizados, resultan ser más flexibles y permiten obtener, con la suficiente aproximación desde el punto de vista ingenieril, no sólo una solución al problema, sino además realizar el análisis del comportamiento del sistema ante distintos escenarios posibles, y con resultados que son compatibles con las características físicas del problema.

b) Desde el punto de vista educacional

La realización de la Experiencia Educacional Conjunta (EEC) permitió que los alumnos aplicaran variados métodos numéricos, que forman parte de la currícula de la cátedra de Cálculo Avanzado, a la resolución de un problema hidráulico explicado en la cátedra de Hidráulica General y Aplicada.

La integración horizontal entre cátedras de la carrera de Ingeniería Civil de la Facultad Regional La Plata de la Universidad Tecnológica Nacional, materializada mediante la EEC, tuvo como objetivos: mostrar una vinculación dinámica entre las distintas temáticas que conforman el actual Plan de Estudios de la carrera y despertar el interés de los alumnos en la resolución de problemas prácticos de la especialidad, utilizando las herramientas suministradas a lo largo de la carrera.

#### **8 ENCUESTA**

Al finalizar la experiencia, una vez expuesto el trabajo por los alumnos, se realizó una encuesta para apreciar su mirada respecto al trabajo realizado, conforme se aprecia en la **[Figura 12](#page-13-0)**.

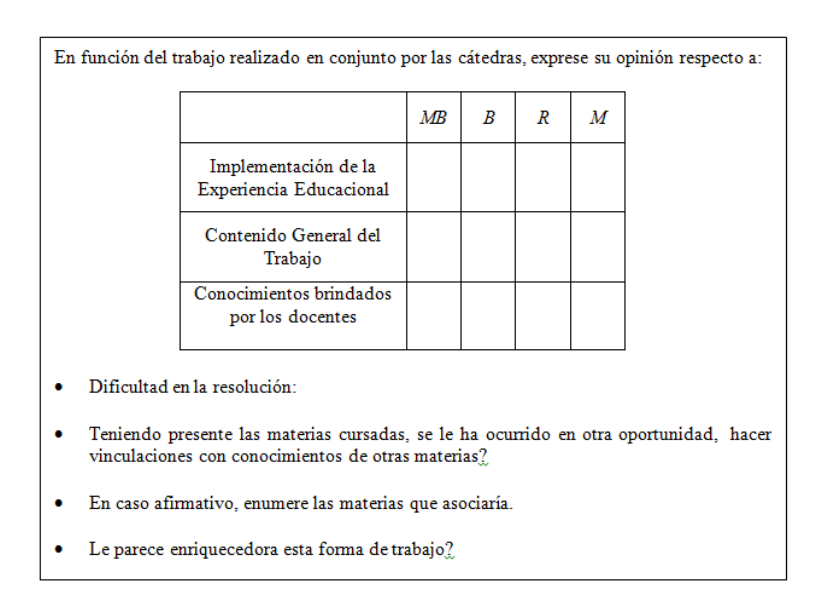

Figura 12: Encuesta

<span id="page-13-0"></span>Las respuestas, han sido ampliamente satisfactorias para el equipo de trabajo, ya que una amplia mayoría ha calificado la implementación, contenido y aportes docentes, como "muy buenos".

Los alumnos han resaltado que "esta forma de trabajo enriquece el aprendizaje y permite una mejor incorporación de los conocimientos dados, entendiendo sus aplicaciones interdisciplinarias". Resaltan que les "provee herramientas para el futuro".

Además, han hecho hincapié en que, la modalidad de resolución grupal resulta enriquecedora porque fomenta el trabajo en equipo y da lugar al debate.

#### **9 CONCLUSIONES**

La Experiencia Educacional Conjunta permitió:

- visualizar claramente la complementariedad entre las Cátedras involucradas,
- adaptar nomenclaturas de los métodos numéricos a variables físicas reales acordes al problema hidráulico planteado,
- resaltar la flexibilidad del método numérico, para resolver problemas de solución analítica complicada, permitiendo la aplicación de una plantilla para el cálculo, que facilita el proceso de resolución,
- aplicar herramientas informáticas a la solución concreta de problemas,
- conceptualizar la idea de aproximación para el tratamiento y síntesis de datos discretos como los obtenidos en el transcurso del problema,
- una vez implementada la solución numérica, observar el comportamiento del sistema ante distintos grupos de datos y analizar los resultados obtenidos a la luz del funcionamiento físico del problema,
- visualizar la importancia del trabajo en equipo, que permite la complementación de los alumnos y aporta creatividad al trabajo,
- sacar conclusiones a partir de la implementación de la Encuesta realizada a los alumnos que permiten fortalecer y mejorar el proceso de la experiencia y enriquecer las herramientas didácticas, más allá de la experiencia en sí misma,

### **REFERENCIAS**

Burden, R., y Douglas Faires, M., *Análisis Numérico*. Thomson Learning, 2002. Marshall, G., *Solución Numérica de Ecuaciones Diferenciales.*. Reverté Argentina S.A., 1985. Zill, D., *Ecuaciones Diferenciales con Aplicaciones*. Grupo Editorial Iberoamérica S.A., 1986.